## ESTADO DO PARANÁ PREFEITURA MUNICIPAL DE CORNELIO PROCOPIO

Relação dos Participantes por Processo / Licitação

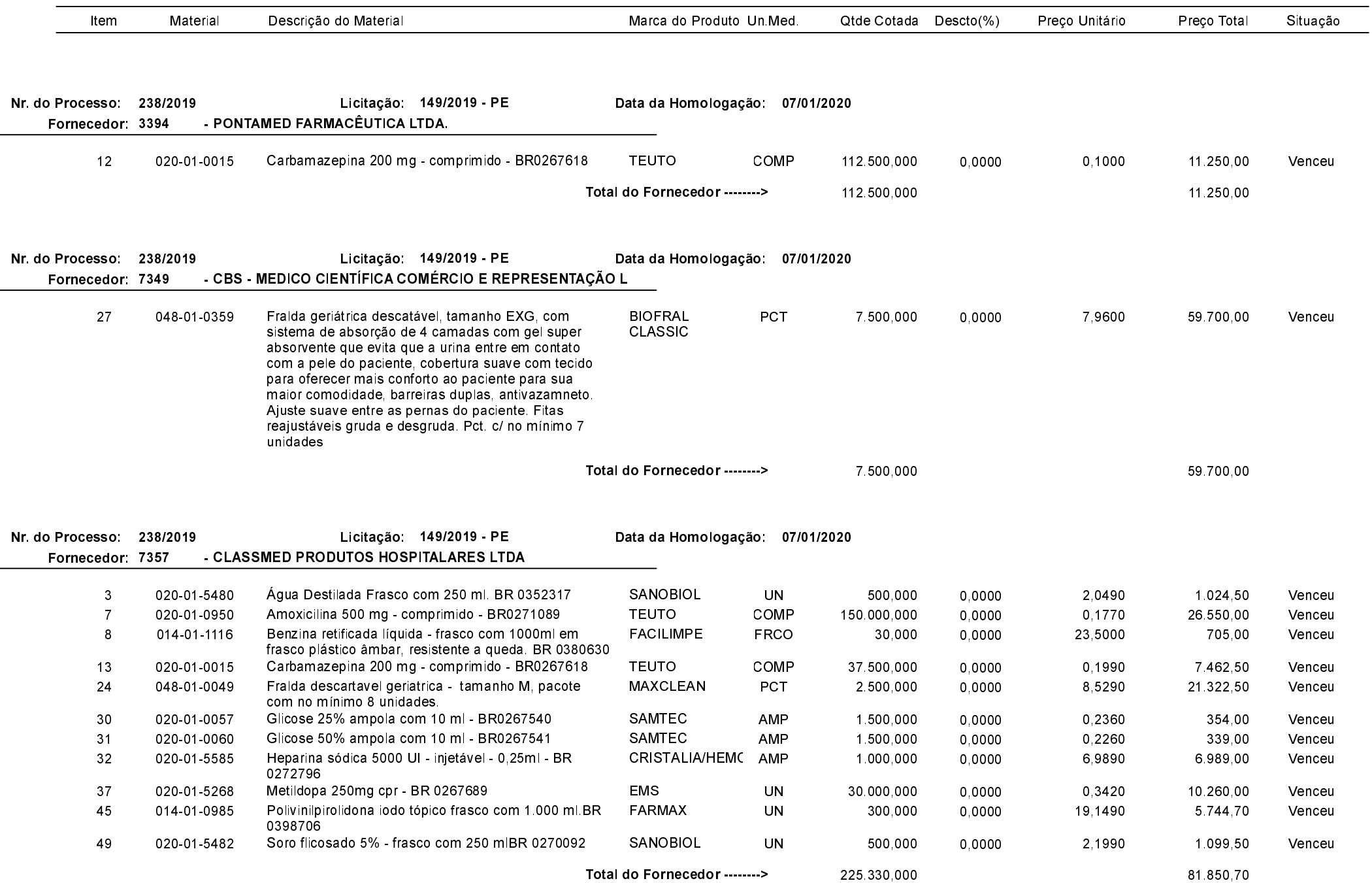

Total do Fornecedor -------->

81.850,70

## ESTADO DO PARANÁ PREFEITURA MUNICIPAL DE CORNELIO PROCOPIO

Relação dos Participantes por Processo / Licitação

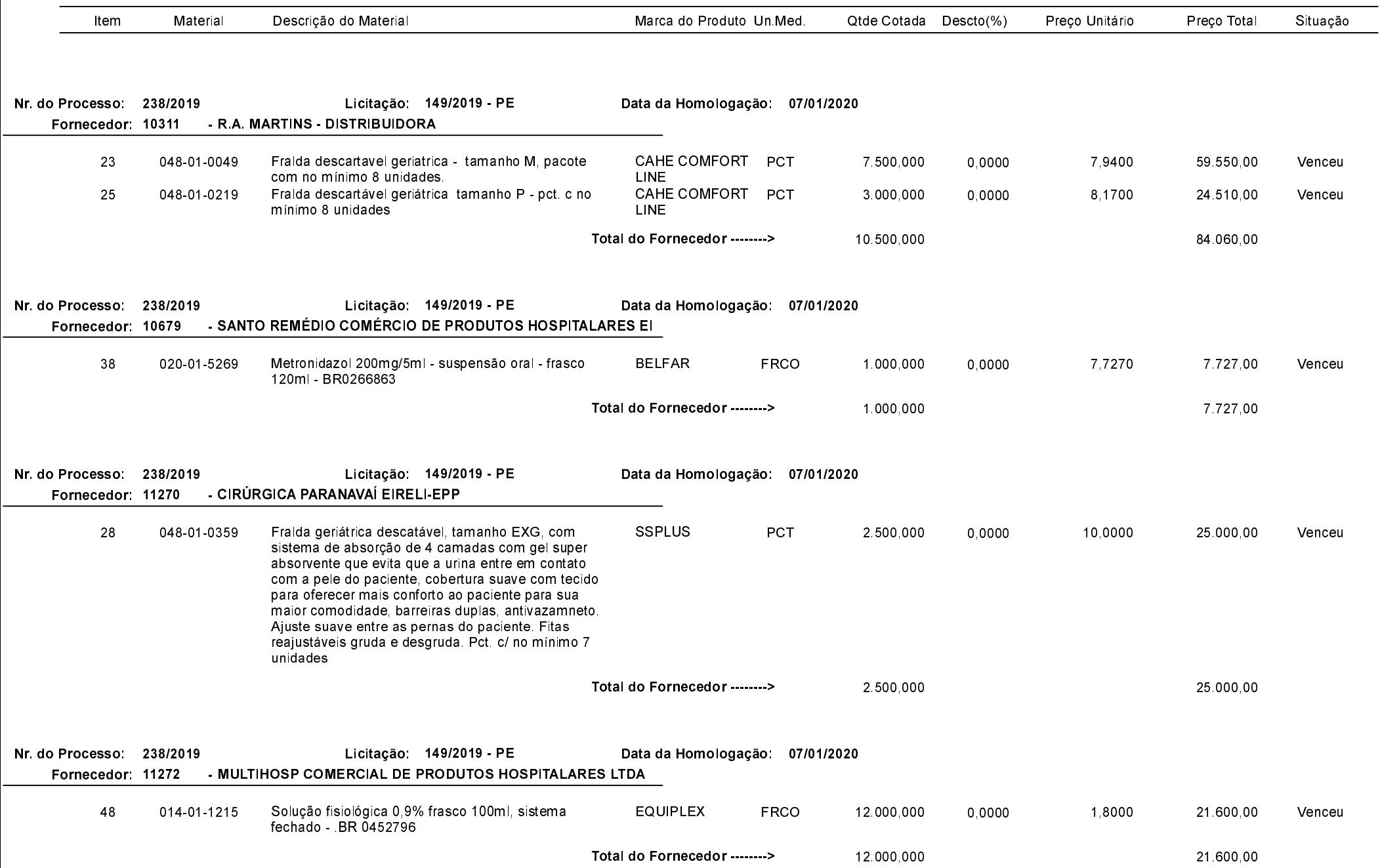

## ESTADO DO PARANÁ PREFEITURA MUNICIPAL DE CORNELIO PROCOPIO

Relação dos Participantes por Processo / Licitação

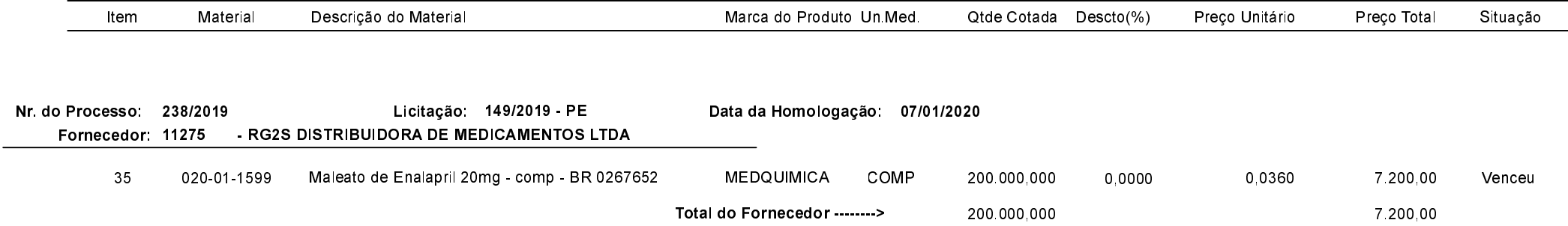

Cornélio Procópio, 9 de Janeiro de 2020.